## **Novos Métodos de Aplicação e Produtos Derivados de Imagens MODIS para o Sensoriamento Remoto de Biomas Sul-americanos**

*P. R. Martini <sup>1</sup> , V. Duarte 1, , E. Arai <sup>1</sup>*

<sup>1</sup> Instituto Nacional de Pesquisas espaciais, Brasil

**<martini;valdete;egidio@dsr.inpe.br>** 

## **RESUMO**

São descritos novos métodos e produtos desenvolvidos a partir de imagens do Sensor MODIS customizados no Projeto Panamazônia II do INPE. Três temas principais são tratados: a cobertura vegetal, as águas superficiais e as cicatrizes de queimadas. Estes temas são analisados seguindo a tendência natural dos limites de biomas brasileiros para o interior da América du Sul. As imagens MODIS mostram inicialmente a continuidade física dos biomas Cerrados-Savanas; Amazônia - "Bosques Tropicais", Pantanal -"Gran-Chaco" e, possivelmente, Pampas com o "Pastizales" argentino. Arquivos ortorretificados contendo estes temas podem ser organizados desde o nível de município até àquele de país. Formas de cooperação para acessar estes arquivos são apresentadas.

**Palavras chave:** Sensoriamento Remoto, MODIS, Biomas.

# **ABSTRACT**

New methods and products based on MODIS data but customized through the Panamazon Project of INPE are described. The main themes approached are: i) vegetation cover; ii) surface waters; iii) burn scars. The themes are analyzed following their natural landscape tendencies that cross the borders of Brazil and connect with the realms of South America. MODIS images firstly identify the physical continuity between some widespread ecosystems such as Cerrados&Savannas, Amazonia&Bosques Tropicales; Pantanal&Gran-Chaco and probably Pampas&Pastizales. Available ortho-rectified archives can be organized at county and country levels. The routes of cooperation to access the archives are presented as well.

**Keywords:** Remote Sensing, MODIS, Ecosystems.

### 1- INTRODUÇÃO E CONTEXTO

Atividades desenvolvidas nos últimos dez anos no Projeto Panamazônia II do INPE-Instituto Nacional de Pesquisas Espaciais fizeram aflorar novos métodos e produtos gerados com base em imagens do Sensor MODIS. Os produtos foram customizados para três temas principais: a cobertura vegetal, as águas superficiais e as cicatrizes de queimadas. Estes temas são analisados segundo a separação deles quando submetidos ao crivo do Modelo Linear de Mistura Espectral e da Edição Matricial. Ao final busca-se entender a tendência natural dos limites de biomas brasileiros para o interior da América du Sul e assim buscar correlações através das paisagens e do brilho dos temas nas cenas. As imagens MODIS mostram inicialmente a continuidade física dos biomas Cerrados e Savanas; Amazônia e "Bosques Tropicais", o Pantanal e o Gran-Chaco e, possivelmente, o Pampas com o "Pastizales" argentino. Seguindo então estes métodos e usando os novos produtos derivados sâo

apresentados em figuras alguns exemplos resultantes como: i) 90 % do mapa da hidrologia superficial da América do Sul; ii) o mapa de cicatrizes de queimadas do arco panamazônico que inclui os estados do Tocantins, Goiás, Mato Grosso; Acre, além da Bolívia e do Peru, no período 2010-2011; iii) o limite entre os biomas Cerrados e Amazônia no Estado do Mato Grosso; iv) casos-exemplos de rebrotas em floresta e de regeneração em cerrados; vi) mapa ortorretificado da cobertura vegetal e das águas superficiais do Domínio Panamazônico. Arquivos desta grande área podem ser organizados em bancos desde o nível municipal até àquele de país. São descritas também as formas de cooperação para acessar os arquivos digitais correntemente disponíveis. O texto que segue descreve então com mais detalhes os procedimentos assim como apresenta exemplos dos produtos derivados e parte dos mapas resultantes.

## 2- ÁREA DE TRABALHO

A área de trabalho inicial do Projeto compreendeu o que se denominou então de Domínio Panamazônico (Martini, 1994). Este domínio compreendeu o limite máximo que a floresta tropical úmida se distribui na América do Sul. Este vetor foi traçado por especialistas em Sensoriamento Remoto dos países amazônicos: Bolívia, Brasil, Guiana Francesa, Guyana, Peru, Suriname e Venezuela. Na medida que a Hidrologia e as assinaturas em imagens mostravam que alguns biomas nasciam ou se expandiam para fora do domínio amazônico sulamericano, se tornou necessário faiscar estes biomas. Casos exemplos que podem ser citados: i) estudos das nascentes do Rio Amazonas como descritas em Moraes e outros (2008); ii) inundações na rede formadora do Rio Madeira; iii) cicatrizes de queimadas na bacia alimentadora Chaco-Pantanal. Nestes casos foi obrigatório expandir a área de estudo tanto para o altiplano do Perú-Bolívia quanto para o Gran-Chaco boliviano-argentino

A área de trabalho original que cobre então o domínio panamazônico original compreende 7.7 milhões de quilômetros quadrados Esta área não inclui portanto o altiplano peruano, nem tampouco o segmento norte do Gran-Chaco cujas dimensões não foram cientificamente medidas.

A experiência que foi adquirida dentro do Projeto Panamazônia II a partir de 2010 permite expandir com segurança os procedimentos e os produtos para toda a América do Sul como se verá adiante.

#### 3- NOVOS PRODUTOS

Os produtos MODIS derivados são minerados desde os dados disponibilizados pelo GSFC/NASA sendo ortorretificados tendo como base os mosaicos GEOCOVER/NASA. O produto inicial utilizado é o Mosaico GEOCOVER do ano 2000 que são baixados em três resoluções de 15, 30 e 250 metros. Este mosaico em multi-resolução serve como âncora para estudos temáticos em diferentes escalas e diferentes sensores desde os mais antigos MSS-LANDSAT-ERTS (1973) quanto os mais recentes gravados por MODIS, CBERS-4 e LANDSAT-8 em 2017. Produtos derivados então caem em classe geodésica com precisão de posicionamento absoluta em X-Y da ordem de centímetros. Nesta acurácia podem ser sobrepostos quaisquer polígonos que atendem à precisão cartográfica do produto derivado gerado no Projeto. Percebe-se entretanto que são poucos os arquivos "mainstream" disponíveis na web com a classe dos produtos panamazônicos. A maior parte são "shapes" que trazem consigo todas as deformações acumuladas desde suas natividades.

Exemplos de produtos derivados do Projeto Panamazônia II estão dispostos nas figuras 1, 2 e 3. A Figura 1 mostra o Mosaico GEOCOVER do Estado do Mato Grosso composto por imagens TM-LANDSAT bandas 742 em RGB com pixel original de 30 metros posteriormente reamostrado para 250 e 15 metros em laboratório mas mantendo a categoria geodésica original da NASA. A Figura 2 traz o mesmo Estado agora na visão antiga dos LANDSAT 1-2-3 com imagens gravadas pelo INPE entre os anos de 1973 e 1980. A Figura 3 é composta por imagens MODIS-TERRA baixadas desde o acervo do GSFC-NASA, gravadas durante 8 dias seguidos de agosto de 2015. Ancoradas em GEOCOVER e sem coberturas de nuvens, estes produtos das figuras 2 e 3 contem excelente categoria cartográfica e temporal. Seu potencial para monitoramento ambiental em escala de pixel de 6 hectares é muito evidente.

Seguindo estes exemplos muitos outros podem ser gerados tanto a nível local de grande escala quanto a nível regional de pequena escala. Assim que se pode trabalhar com qualquer produto de satélite mas os arquivos digitais de origem analógica precisam conter a classe geodésica compatível com os novos produtos descritos.

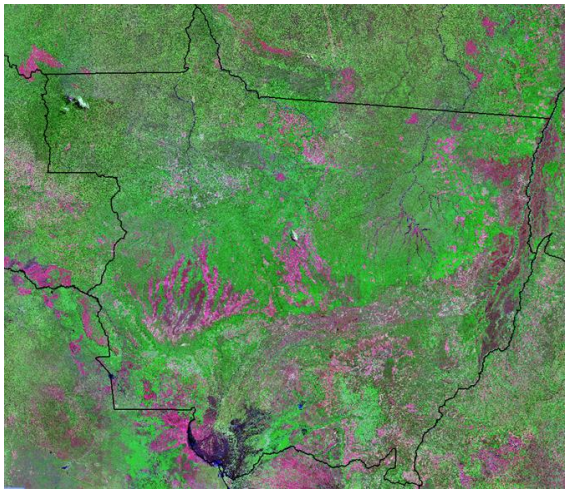

Fig. 1 – Mosaico GEOCOVER-1990 Ortorretificado do Estado do Mato Grosso.

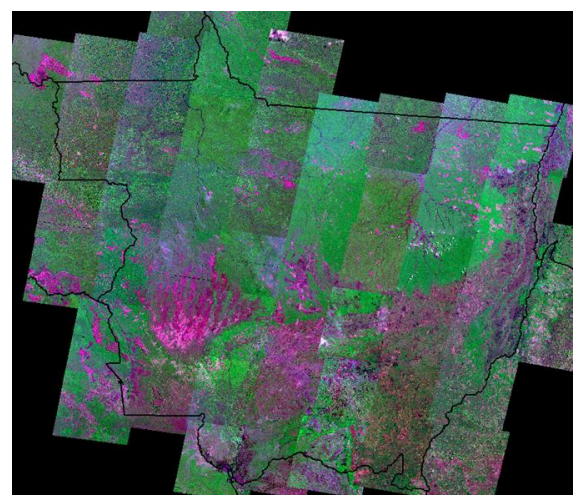

Fig. 2 – Mosaico LANDSAT 1-2-3 do Estado do Mato Grosso: período 1973-1980.

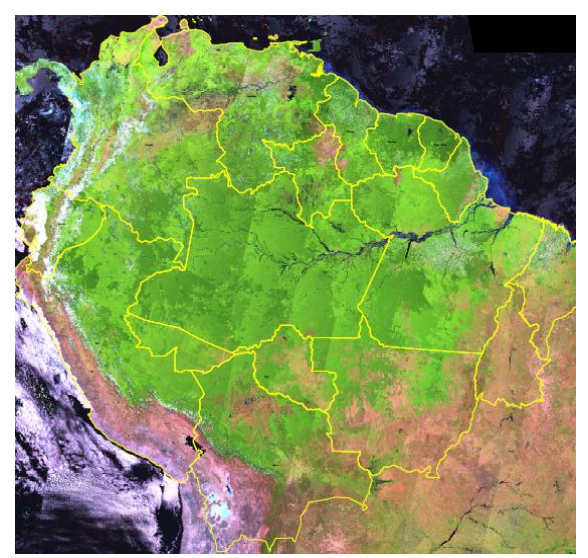

Fig. 3 – Composição MODIS-TERRA do Estado do Mato Grosso adquirida em Agosto de 2015.

## 4- NOVOS MÉTODOS

Os procedimentos de interpretação seguem a rotina algo inédita relacionada com o uso do Modelo Linear de Mistura Espectral (MME) de Shimabukuro e Smith (1991). Os novos produtos cujos exemplos foram descritos anteriormente passam pelo crivo do MME sendo então criadas novas imagens denominadas "solo", "sombra" e "vegetação". Cada uma destas imagens vai se dedicar a temas específicos do Projeto ou seja cobertura vegetal, hidrologia e cicatrizes de queimadas. As imagens advindas do MME são preto e branco e quantificadas em níveis de cinza. (Figura 4). Estas em sequência são segmentadas e classificadas segundo limiares treinados em laboratório e validados em campo. Nesta etapa é feita a edição matricial pelo foto-intérprete tendo como base cenas MODIS e mosaicos dos satélites LANDSAT/CBERS sotopostas às imagens derivadas do Modelo de Mistura Espectral. A inserção do foto-intérprete faz com que o reconhecimento de padrões ou dos temas atinja um nível que pode ser entendido como inteligente. O intérprete ao mesmo tempo que corrige os erros de classificação, ele também diminui muito as ambiguidades decorrentes de temas semelhantes como água, sombreamentos e queimadas. O termo cravado no Projeto para este tipo de procedimento é chamado informalmente de Reconhecimento Inteligente de Padrões na extensão do pioneiro "Pattern Recognition" (reconhecimento de padrões) das últimas décadas no Século XX.

Os resultados, enfim, são cartas digitais sem distorções geométricas, com temas classificados e/ou mapeados caindo em precisões próximas aos 100%.

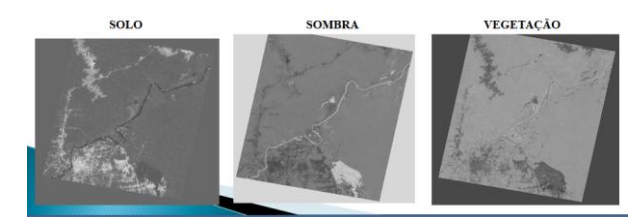

Fig. 4 – Imagens derivadas da Aplicação do Modelo Linear de Mistura Espectral.

#### 5- ARQUIVOS DISPONÍVEIS

Como já mencionado anteriormente ao menos 6 importantes arquivos já foram gerados pelo Projeto. O primeiro se refere ao mapa das águas superficiais interiores da América do Sul que se encontra praticamente pronto (90% realizado). A Figura 5 mostra a drenagem extraída e a imagem MODIS correspondente, cobrindo a Represa de Balbina e parte da Ilha Tupinambarana no Estado do Amazonas bem como a imagem GEOCOVER donde os vetores foram extraídos. A Figura 6 mostra as cicatrizes de queimadas dentro do arco panamazônico que envolve os estados amazônicos brasileiros juntos com Bolívia e Peru. O período estudado como teste foi entre maio de 2010 e abril de 2011 e as fontes foram os "tiles" MODIS distribuídos pelo Centro Goddard da NASA.

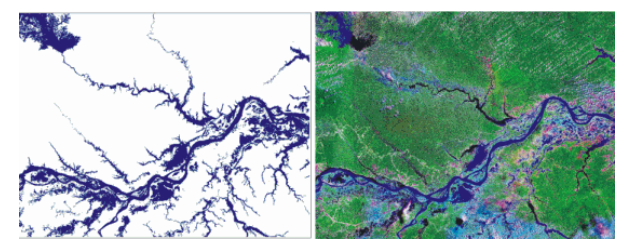

Fig. 5 – Imagens derivadas da Aplicação do Modelo Linear de Mistura Espectral.

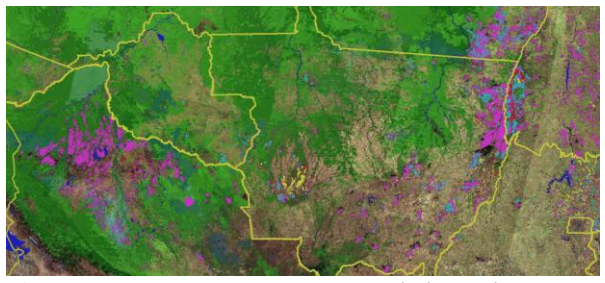

Fig. 6 – Cicatrizes de Queimadas (púrpura) do Arco Panamazônico: Maio/2010-Abril/2011.

Outros exemplos que cabem ser mencionados são os casos de detecção de rebrotas em Bioma Amazônia e de regeneração em Bioma Cerrados. Estes casos tem como emblema a Figura 7 onde o limite entre os dois biomas é apresentado para o Estado do Mato Grosso. Este limite avança para o Estado de Rondônia e se expande para o interior da Bolívia.

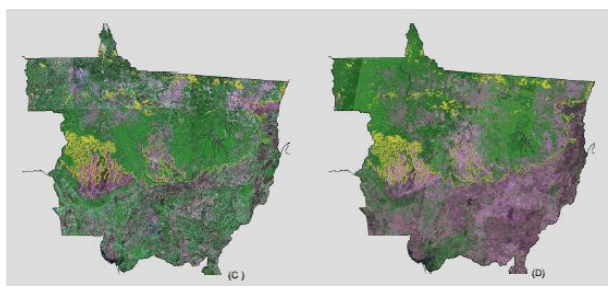

Fig. 7 – Limite entre biomas Amazônia-Cerrados no Estado do Mato Grosso: LANDSAT-2000 (C) e MODIS-2009 (D).

O mapa final envolvendo as continuidades entre biomas brasileiros e sul-americanos está bem adiantado na data de publicação deste artigo (novembro/2017). Pode-se antecipar, entretanto, que argumentos firmes baseados em paisagens e no brilho da vegetação em imagens permitem estabelecer correlações entre alguns importantes biomas regionais como Bosques/Amazônia; Chaco/Pantanal. Existem correlações bem possíveis entre a Mata Atlântica e as florestas húmidas da Província de Missiones próximas de Foz do Iguaçu conforme os estudos de rastros de tornados em floresta realizados por Dyer (...). Tais mesmos argumentos apontam que o Bioma Pampas tem muito a ver com os campos "pastizales" argentinos, algo que o Projeto também colocou na agenda.

A Figura 8 apresenta a situação corrente do mapa final. Ela dá ênfase ao conjunto de biomas que envolvem mais diretamente o domínio da Amazônia Sul-Americana. Se percebe claramente o avanço do Bioma Amazônia para o interior do Peru sendo bloqueado pelo degrau do semi-árido andino. A coligação do Cerrados com Savanas fica bem clara tanto na borda Mato Grosso/Bolívia quanto nas fronteiras Pará-Guyana e Amazonas-Venezuela.

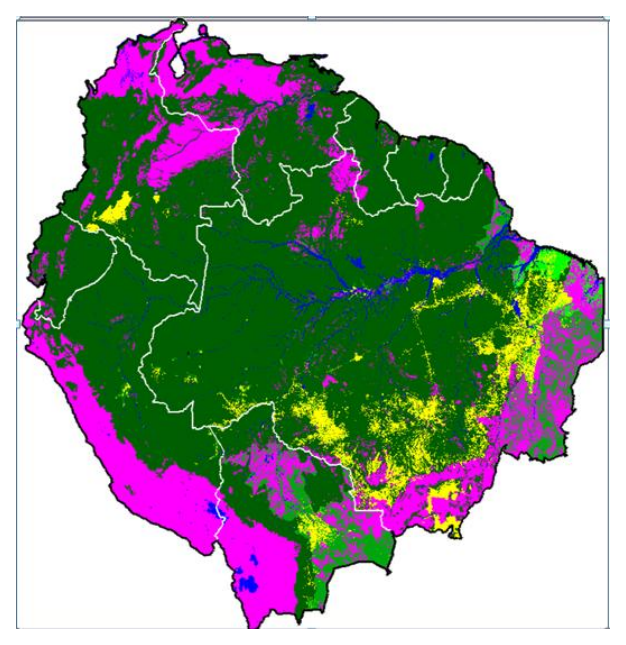

Fig. 8 – Situação Corrente do Mapa Final com o Bioma Amazônia em verde escuro, Bioma Cerrados em verde claro, os Campos Savânicos e o Altiplano em púrpura. Os desfloretamentos aparecem em amarelo.

#### 6- FORMAS DE COOPERAÇÃO

O conjunto de idéias, métodos, produtos e mapas gerados no Projeto Panamazônia II podem ser compartilhados mediante duas formas de cooperação. A primeira focada em termos educacionais tem como apoio arquivos da ordem de terabytes disponibilizados em PDF no site www.panamazon.inpe.br. Neste local está inserido um conjunto de figuras e de textos autoexplicativos perfeitos para servirem como suporte em aulas, palestras e reportagens.

A segunda forma, mais telúrica, busca atender propósitos científicos que tratem de artigos, teses e outras perplexidades. Nestes casos a cooperação é feita diretamente nos escritórios do Projeto na sede do INPE em São José dos Campos. Ali os produtos, os arquivos e os mapas são gerados em formatos e extensões que permitem a integração com outros bancos e mesmo edições de novos temas. Os endereços eletrônicos dos autores são os pontos focais de contato.

### REFERÊNCIAS BIBLIOGRÁFICAS

Martini, P.R., 1994. Panamazonia Project to Monitor South America Tropical Forest. In VI Latin America Remote Sensing Symposium. SELPER-Society of Latin America Remote Sensing Specialists. Cartagena de Indias, Colombia. October.

Moraes, J.A.; Martini, P.R.; Duarte, V.; Arai, E., 2008. Metodologia de Medição das Extensões dos Rios Amazonas e Nilo Utilizando Imagens MODIS e GEOCOVER. In XIII Simpósio Latino Americano de Sensoriamento Remoto. Habana de Cuba. CD ROM.

Shimabukuro, Y. E. e Smith, J. A., 1991. The leastsquares mixing models to generate fraction images derived from remote sensing multispectral data. IEEE Transactions on Geoscience and Remote sensing, Vol. 29, Nº 1, pp. 16-20.

Projeto Panamazônia na web: <http://www.dsr.inpe.br/laf/panamazonia/>